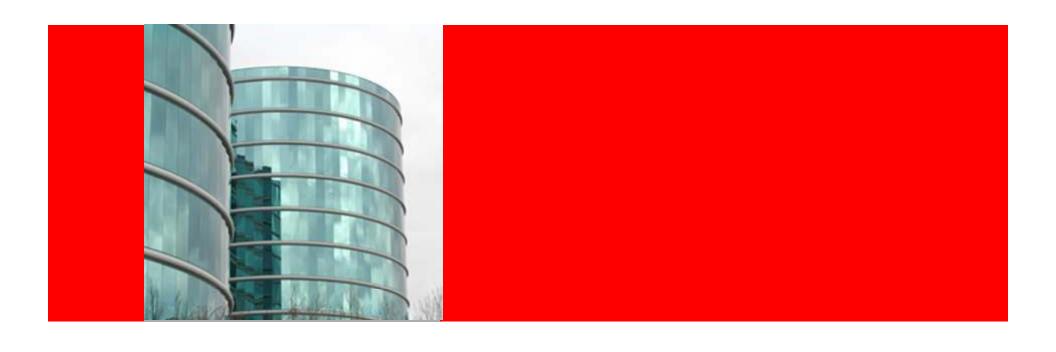

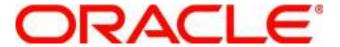

Introduction to Hyperion Profitability and Cost Management NorCal OAUG Jan. 19, 2010

Kai Wong Sales Consultant

## **Agenda**

- Understanding Customer Needs
- Solving Reporting Issues
- Our Unique Value
- Demonstration
- Summary and Questions

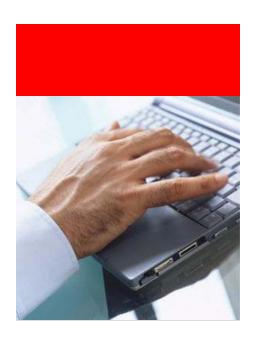

# **Example: Product P&L Summary**

|                               | PROFI                   |           |           |            |           |         |
|-------------------------------|-------------------------|-----------|-----------|------------|-----------|---------|
| Location: West                | YTD @ December 31, 2009 |           |           |            |           |         |
|                               | _                       | _         | _         | _          | _         |         |
|                               | Product A               | Product B | Product C | Product D  | Product E | Total   |
| Revenue:                      |                         |           |           |            |           |         |
| Gross Revenue                 | 1,344                   | 1,546     | 578       | 2,285      | 1,075     | 6,828   |
| Discounts and Allowances      | (27)                    | (31)      | (12)      | (46)       | (22)      | (137)   |
| Net Revenue                   | 1,317                   | 1,515     | 566       | 2,239      | 1,054     | 6,691   |
| COGS                          | (593)                   | (682)     | (255)     | (1,008)    | (474)     | (3,011) |
| Gross Margin                  | 724                     | 833       | 311       | 1,232      | 580       | 3,680   |
| Direct Expenses:              |                         |           |           |            |           |         |
| Sales and Marketing           | (263)                   | (303)     | (113)     | (448)      | (211)     | (1,338) |
| Research and Development      | (132)                   | (151)     | (57)      | (224)      | (105)     | (669)   |
| Other                         | (67)                    | (77)      | (29)      | (114)      | (54)      | (341)   |
| Total Direct Expenses         | (462)                   | (532)     | (199)     | (786)      | (370)     | (2,349) |
| Net Profit before Allocations | 262                     | 301       | 113       | 446        | 210       | 1,332   |
| Indirect Cost Allocations:    |                         |           |           |            |           |         |
| Marketing                     | A (7)                   | /al       | (3)       | (11)       | (5)       | (34     |
| Research and Marketing        |                         |           |           | 2 f m (25) | (12)      | (74     |
| G&A                           | (28)                    | (32)      | 112       | (47)       | (22)      | (141    |
| Total Allocated Costs         | (49)                    | (56)      | (21)      | (83)       | (39)      | (248    |
| Fully Burdened Net Profit     | 213                     | 245       | 92        | 363        | 171       | 1,083   |

## **Business Challenges:**

- Current Allocation Process is:
  - Not fully established
  - Manual xls centrally prepared
  - Time consuming, difficult to maintain, inflexible to changes
  - No What-if or advance analytics capabilities
  - Black box allocations
  - Lacking systemic validations

# Most Complete EPM System Oracle EPM System

#### **EPM Workspace**

**Strategic Planning** 

**Financial Close** 

**Planning & Forecasting** 

**Profitability Management** 

#### **Data Validation and Management**

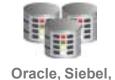

Oracle, Siebel, PeopleSoft, SAP, Custom

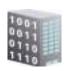

Data Warehouse Data Mart

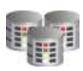

Other Systems

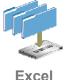

Excel XML

#### **Our Solution:**

- Pre-built modeling framework
- Distributed access across model users
- Flexible modeling with quick calculations
- What-if's
- Full Transparency
- Built-in validations

#### **HPCM Value**

- Strategic tool to support financial resource planning
- Better tool:
  - Fast and Timely
  - Flexible
  - What-if's
  - Transparent
- Quicker reactions => Proactive
- Leverage Essbase

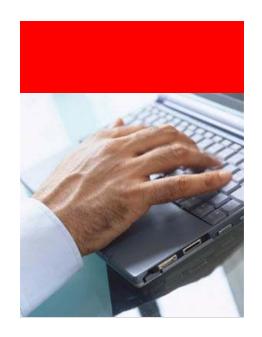

# Introducing Hyperion Profitability and Cost Management – an EPM application

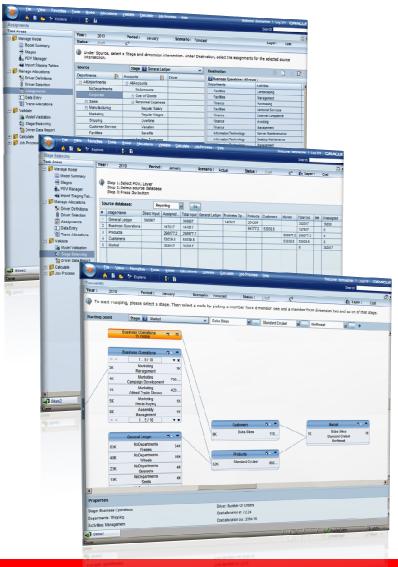

- Packaged Profitability functionality
  - Computes Profitability for Business Segments, Customers and Products
  - Pre-Built Framework for profitability modeling:
    - Pre-built Measures dimension
    - Support for Multiple Cost Allocation methodologies
    - Pre-Built Validation reporting
  - Graphical Interactive Traceability Maps
- A User-Driven application
  - Measures, Allocates and Assigns Cost and Revenues via User Defined Rules
  - Finance User Administration
  - Provides Scenario Modeling for Decision Making
- Tightly integrated with the full Hyperion EPM Suite
  - Shared Reporting Tools such as Financial Reports & Web Analysis
  - Proven Technology

Step 1 – Define Stages (\$\$ pools)

## **Demo Model Design Overview**

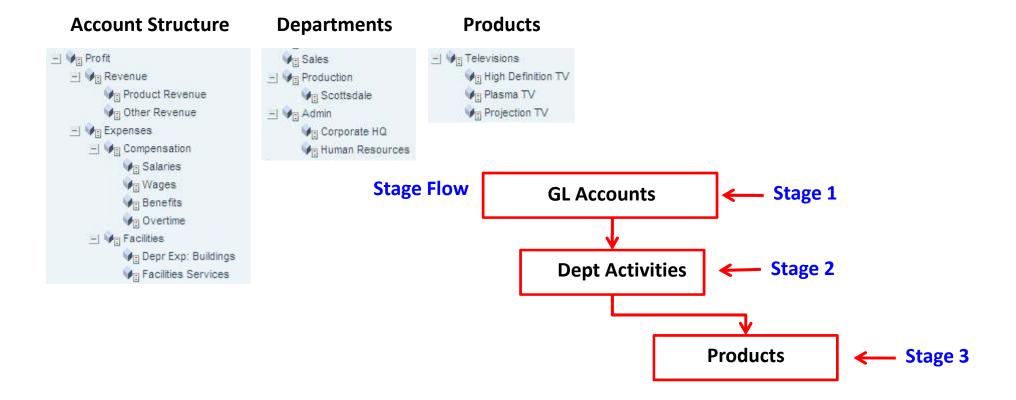

- Step 1 Define Stages (\$\$ pools)
- Step 2 Define Drivers

- Step 1 Define Stages (\$\$ pools)
- Step 2 Define Drivers
- Step 3 Select Drivers

- Step 1 Define Stages (\$\$ pools)
- Step 2 Define Drivers
- Step 3 Select Drivers
- Step 4 Make Assignments

- Step 1 Define Stages (\$\$ pools)
- Step 2 Define Drivers
- Step 3 Select Drivers
- Step 4 Make Assignments
- Step 5 Validate Model
  - Visual Tracing
  - Stage Balancing

## **Demonstration**

- Step 1 Define Stages (\$\$ pools)
- Step 2 Define Drivers
- Step 3 Select Drivers
- Step 4 Make Assignments
- Step 5 Validate Model
  - Visual Tracing
  - Stage Balancing

#### **Hyperion Profitability and Cost Management**

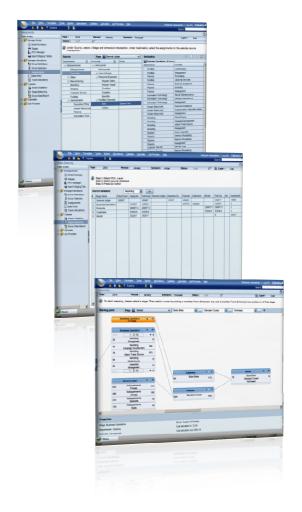

- Business User Driven Profitability Modeling
- Flexible Allocation Platform
- Allocation Transparency
- Business Rules Engine
- Model Validation Reporting
  - Records with Unassigned Costs
  - Records without outbound assignments
  - Records without drivers
  - Records in Reciprocal Systems
  - Records with Idle Capacity
  - Unused Drivers
- Hierarchy and Dimension Management
- Multidimensional calculations
- Powerful Analysis and Reporting
- Integration with other Performance Management applications

# Most Complete EPM System Oracle EPM System

#### **EPM Workspace**

**Strategic Planning** 

**Financial Close** 

**Planning & Forecasting** 

**Profitability Management** 

#### **Data Validation and Management**

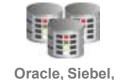

Oracle, Siebel, PeopleSoft, SAP, Custom

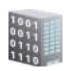

Data Warehouse Data Mart

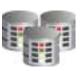

Other Systems

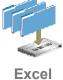

Excel XML

#### **HPCM Value**

- Strategic tool to support financial resource planning
- Better tool:
  - Fast and Timely
  - Flexible
  - What-if's
  - Transparent
- Quicker reactions => Proactive
- Leverage Essbase

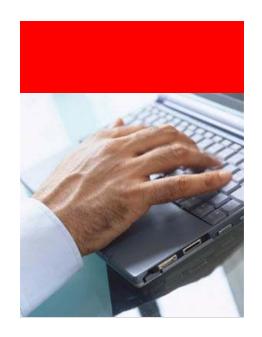

# **Example: Product P&L Summary**

|                               | PROFIT AND LOSS - PRODUCTS |            |           |             |           |         |  |
|-------------------------------|----------------------------|------------|-----------|-------------|-----------|---------|--|
| Location: West                | YTD @ December 31, 2009    |            |           |             |           |         |  |
|                               |                            |            |           |             |           |         |  |
|                               | Product A                  | Product B  | Product C | Product D   | Product E | Total   |  |
| Revenue:                      |                            |            |           |             |           |         |  |
| Gross Revenue                 | 1,344                      | 1,546      | 578       | 2,285       | 1,075     | 6,828   |  |
| Discounts and Allowances      | (27)                       | (31)       | (12)      | (46)        | (22)      | (137)   |  |
| Net Revenue                   | 1,317                      | 1,515      | 566       | 2,239       | 1,054     | 6,691   |  |
| COGS                          | (593)                      | (682)      | (255)     | (1,008)     | (474)     | (3,011) |  |
| Gross Margin                  | 724                        | 833        | 311       | 1,232       | 580       | 3,680   |  |
| Direct Expenses:              |                            |            |           |             |           |         |  |
| Sales and Marketing           | (263)                      | (303)      | (113)     | (448)       | (211)     | (1,338) |  |
| Research and Development      | (132)                      | (151)      | (57)      | (224)       | (105)     | (669)   |  |
| Other                         | (67)                       | (77)       | (29)      | (114)       | (54)      | (341)   |  |
| Total Direct Expenses         | (462)                      | (532)      | (199)     | (786)       | (370)     | (2,349) |  |
| Net Profit before Allocations | 262                        | 301        | 113       | 446         | 210       | 1,332   |  |
| Indirect Cost Allocations:    |                            |            |           |             |           |         |  |
| Markania                      | A (7)                      | - <u>/</u> | (3)       | (11)        | (5)       | (34)    |  |
| Research and Marketing        |                            |            |           | <b>(25)</b> | (12)      | (74)    |  |
| G & A                         | (28)                       | (32)       | (12)      | (47)        | (22)      | (141)   |  |
| Total Allocated Costs         | (49)                       | (56)       | (21)      | (83)        | (39)      | (248)   |  |
| Fully Burdened Net Profit     | 213                        | 245        | 92        | 363         | 171       | 1,083   |  |

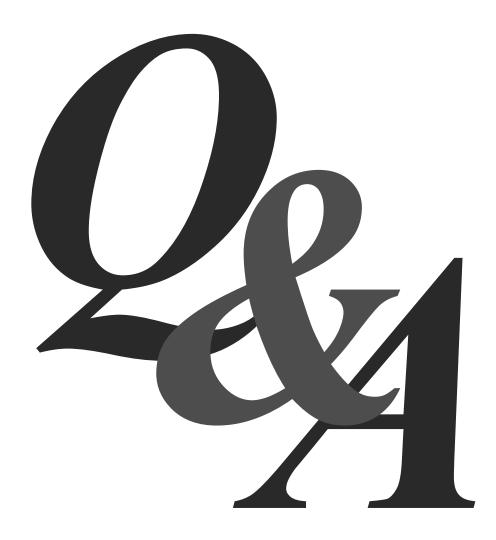